## Ruby. Wprowadzenie

Michael Fitzgerald

Drogi Czytelniku! Poni|ej zamieszczona jest errata do ksi|ki: ["Ruby. Wprowadze](https://helion.pl/ksiazki/rubwpr.htm)nie"

Jest to lista bB dów znalezionych po opublikowaniu ksi |ki, zgBo zaakceptowanych przez nasz redakcj. Pragniemy, aby nasze pul wiarygodne i speBniaBy Twoje oczekiwania. Zapoznaj si z poni|s dodatkowe zastrze|enia, mo|esz je zgBoshttposd/ardebisom mpl/user/er

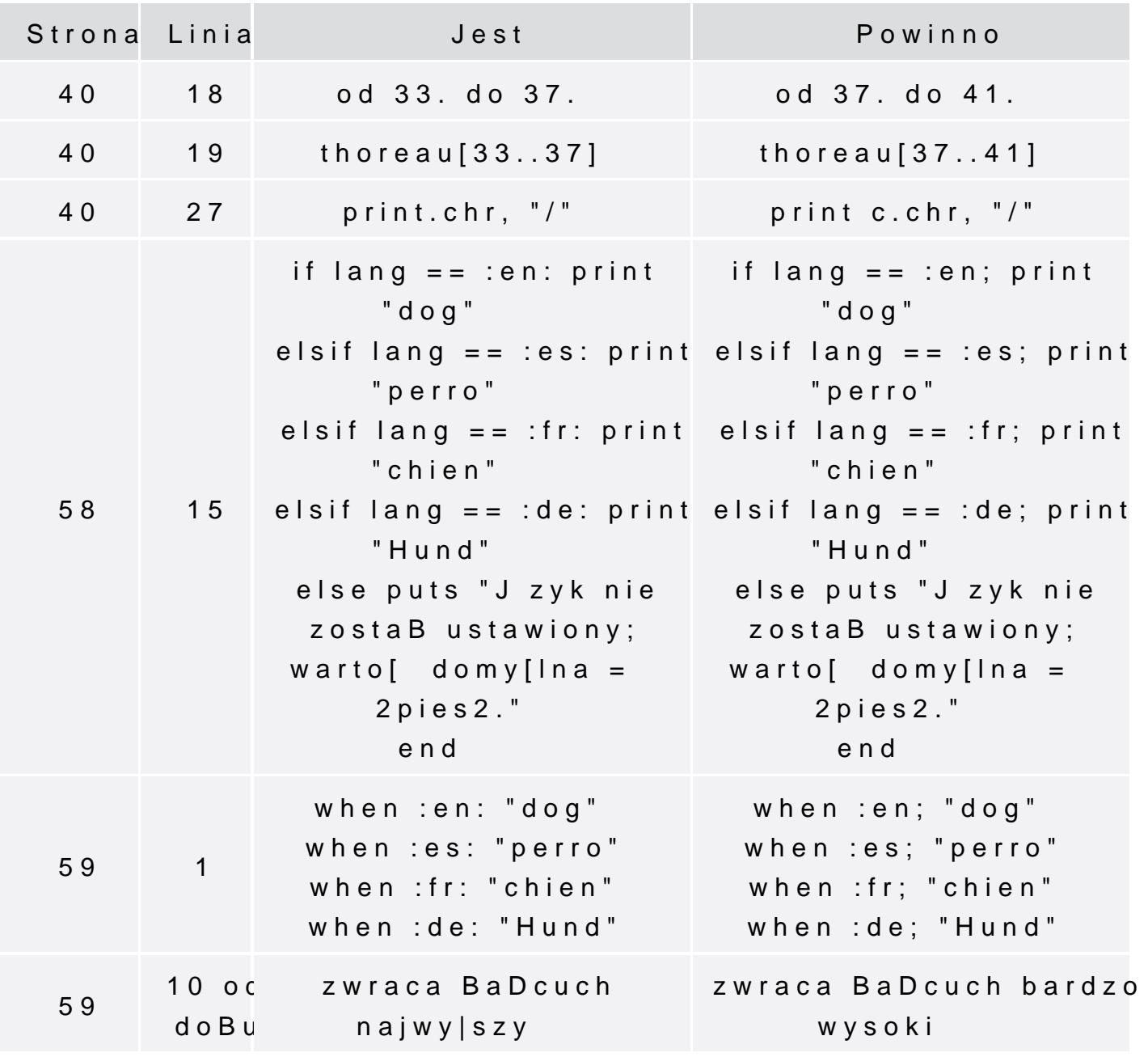

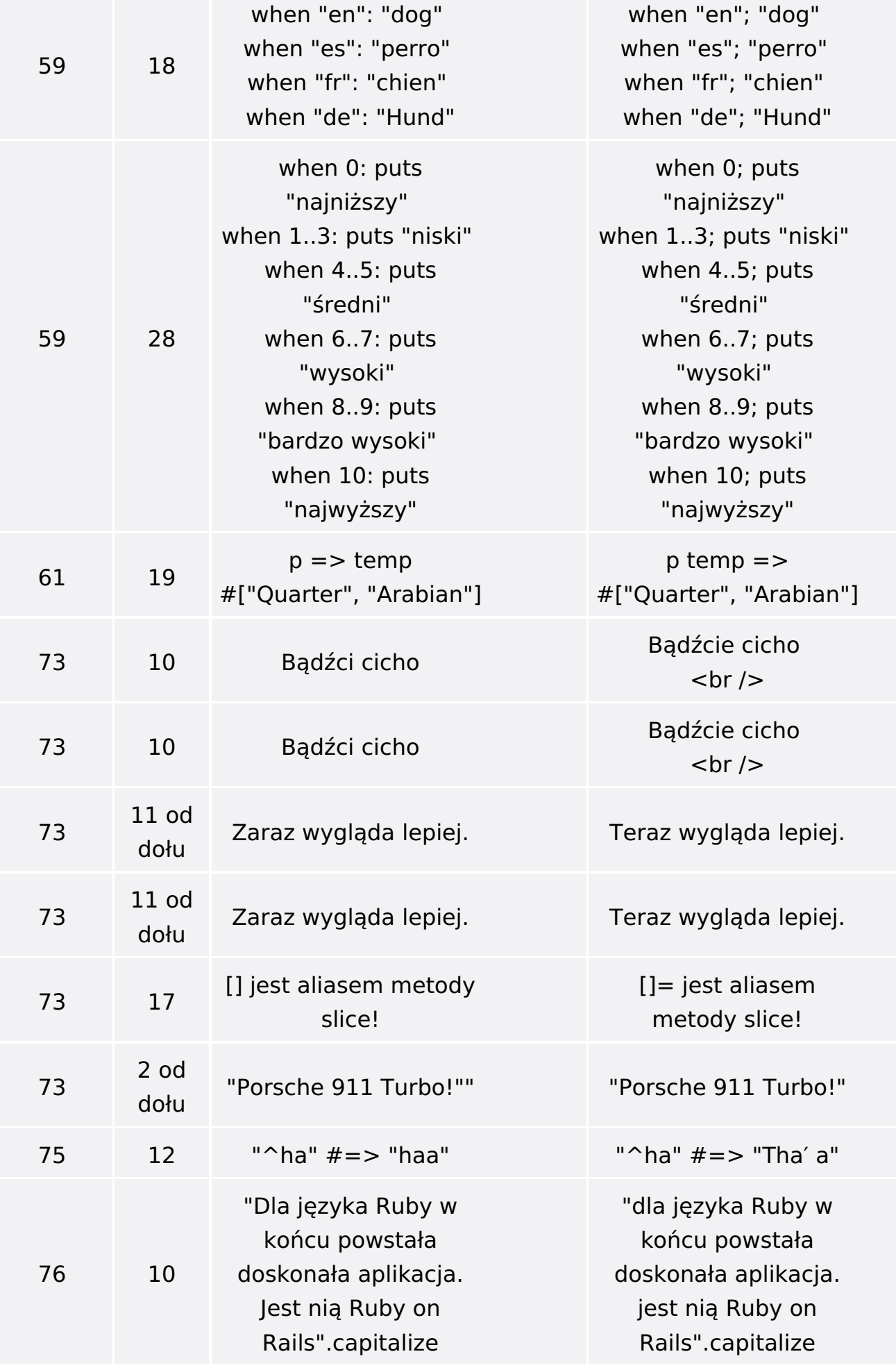

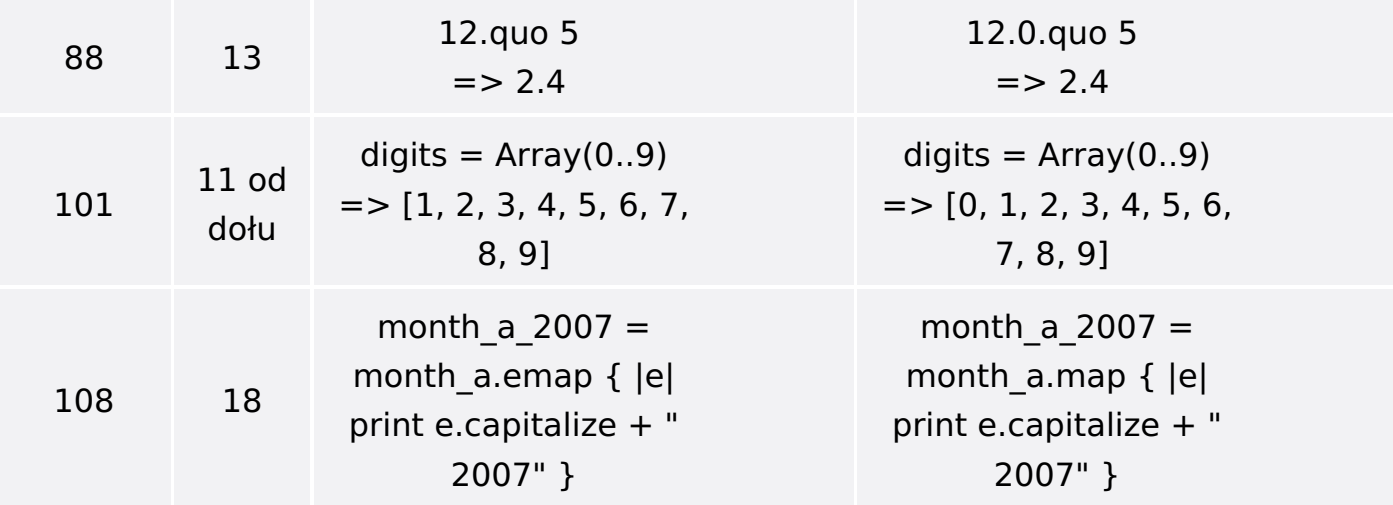

Poniżej znajduje się lista błędów znalezionych przez czytelników, ale jeszcze nie potwierdzonych przez Redakcję:

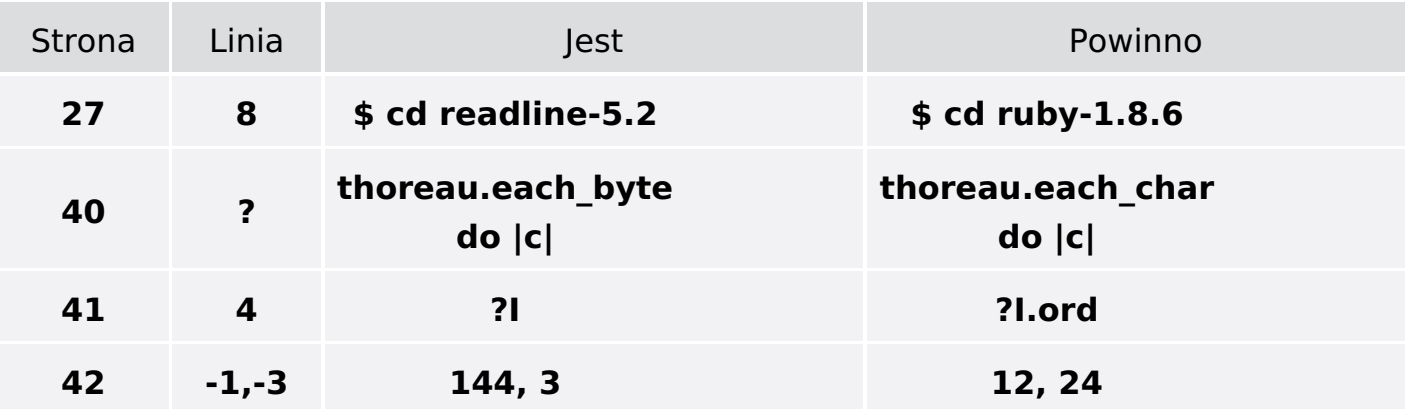